### Importing Publisher Content

How to Import Publisher content, such as PowerPoint files, Instructor Manuals etc.

#### Use the Content Collection

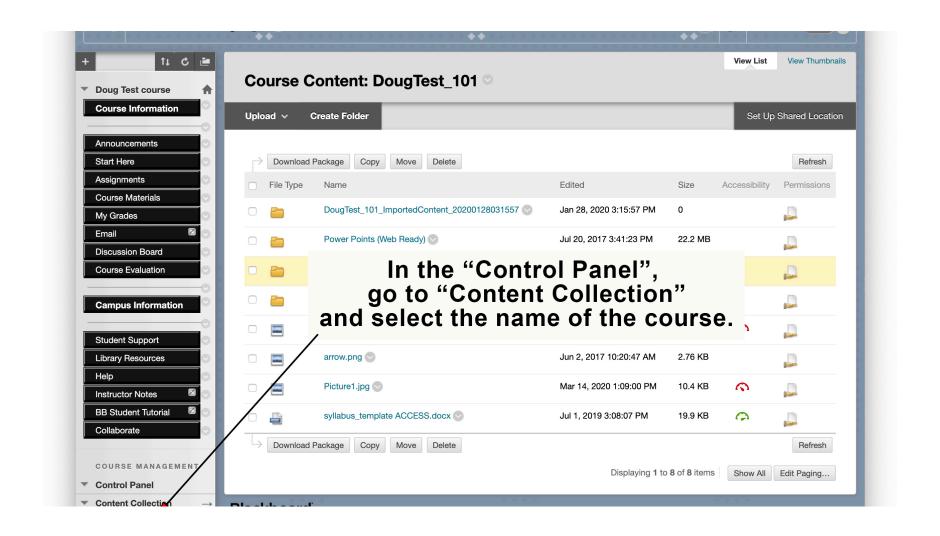

### Folders help organize content

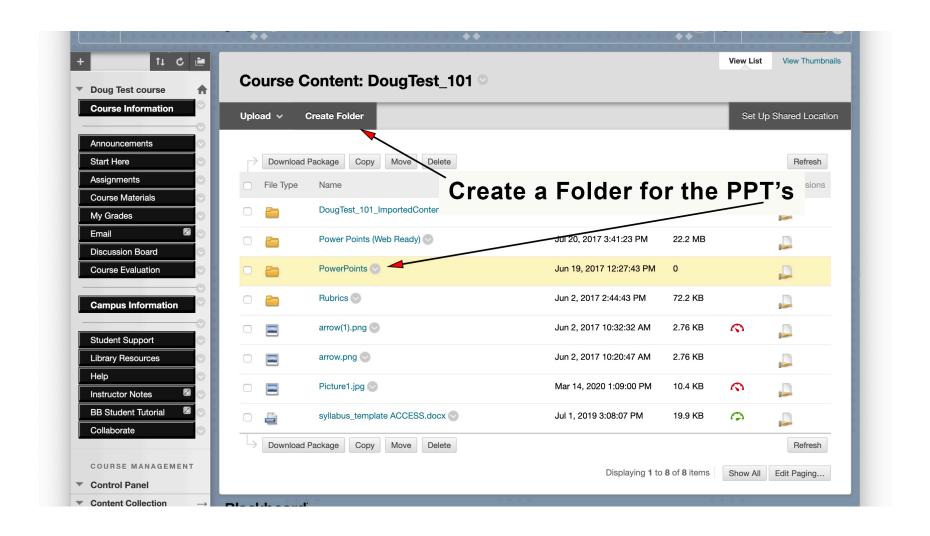

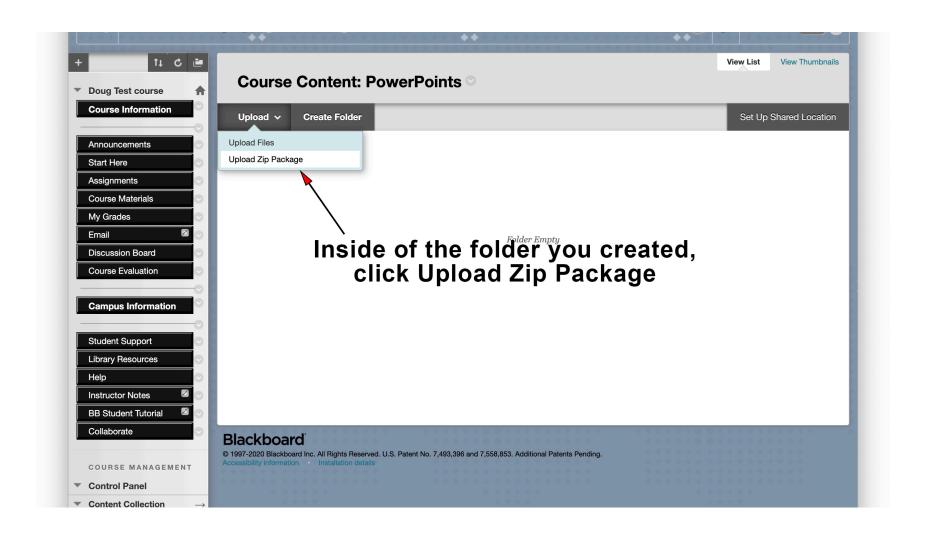

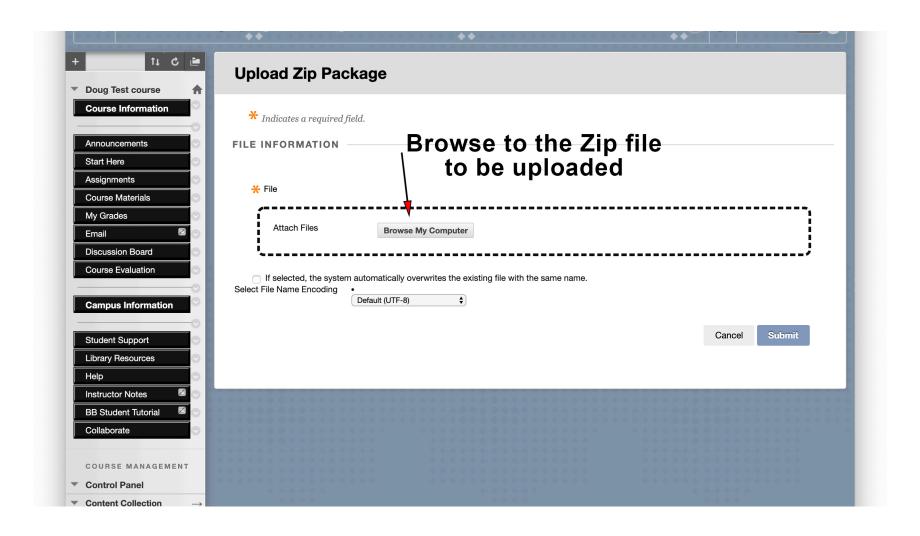

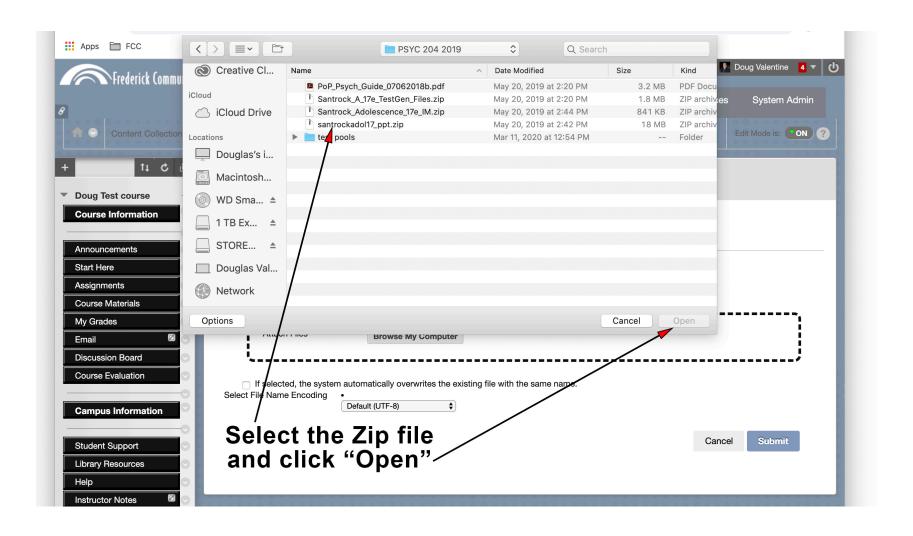

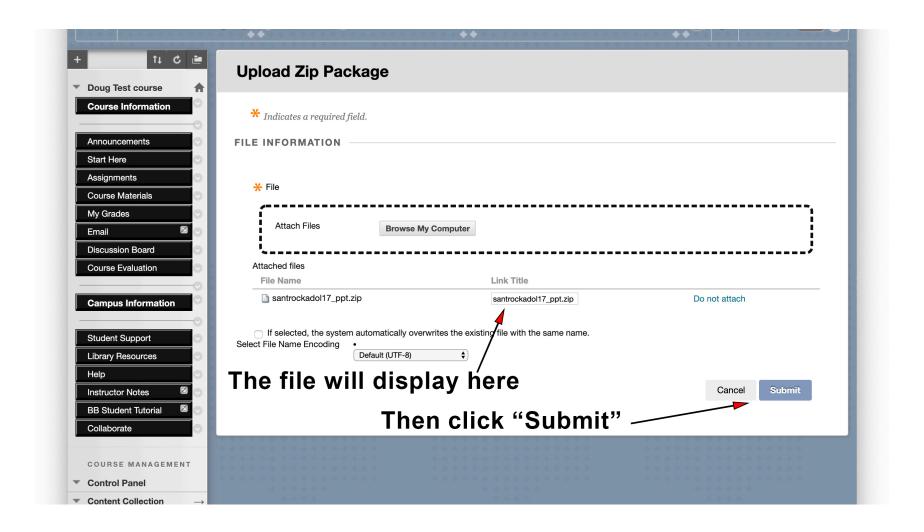

#### Added to the Content Collection

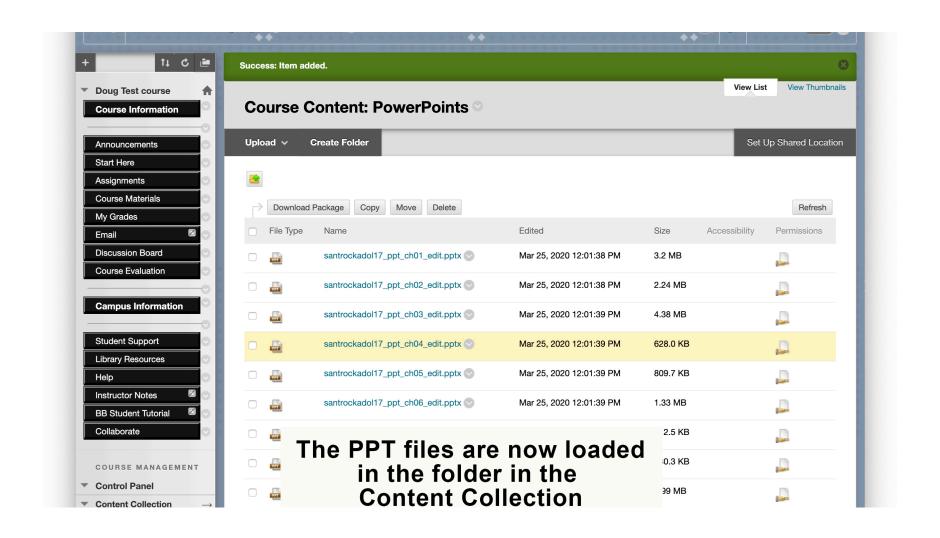

### Time to "deploy" content in the course

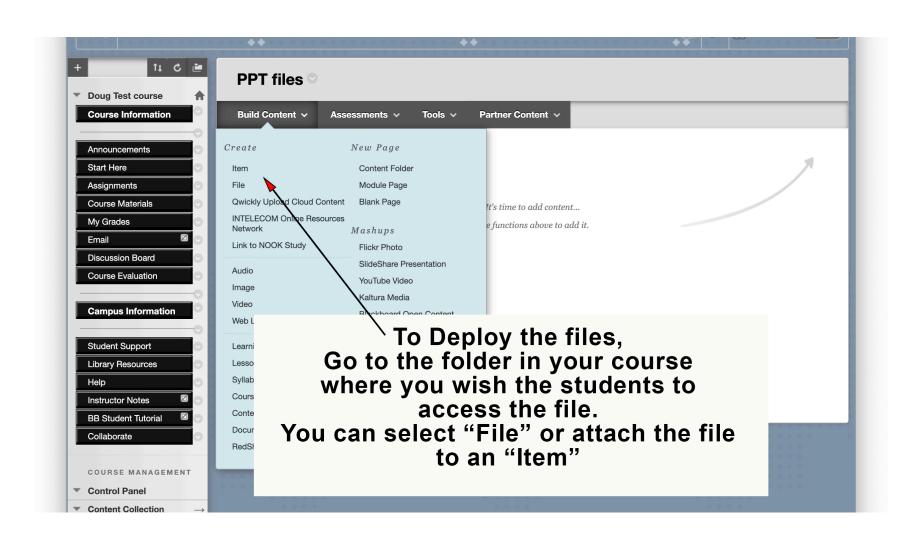

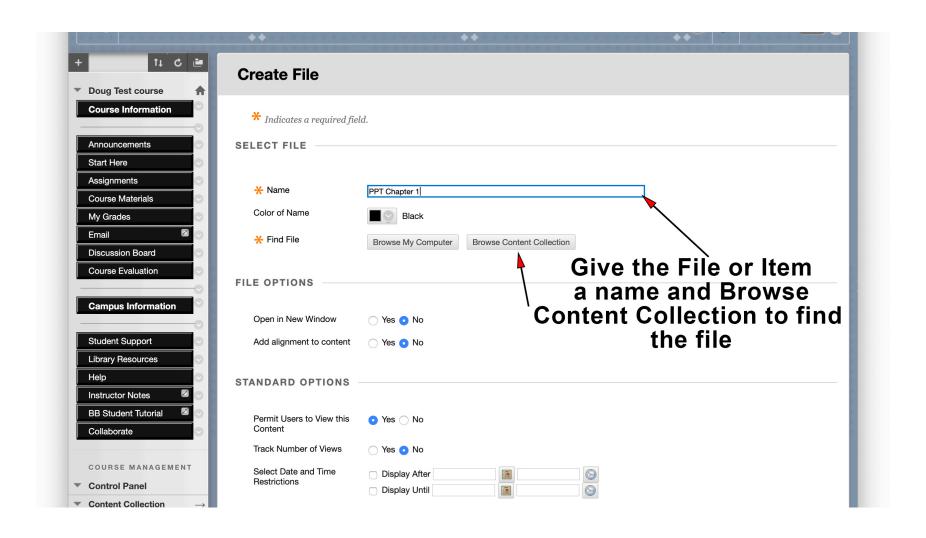

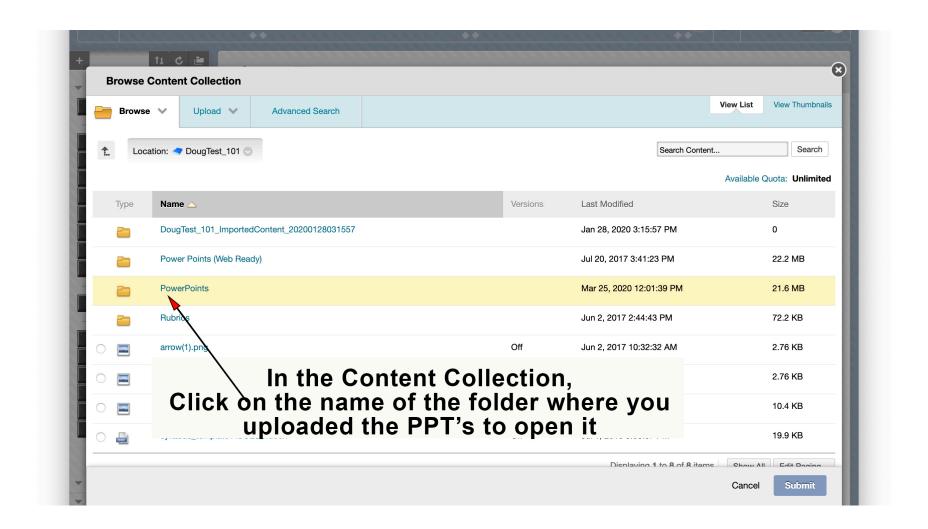

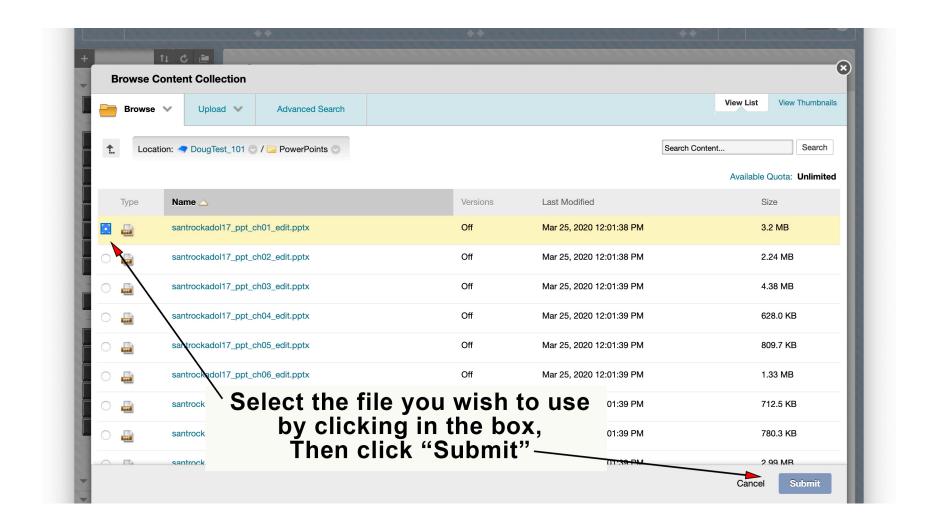

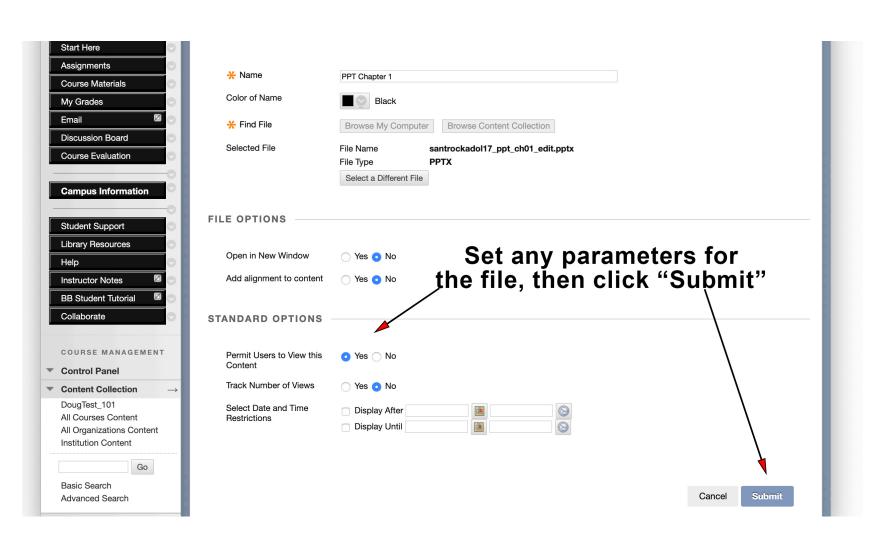

# **Process Completed!**

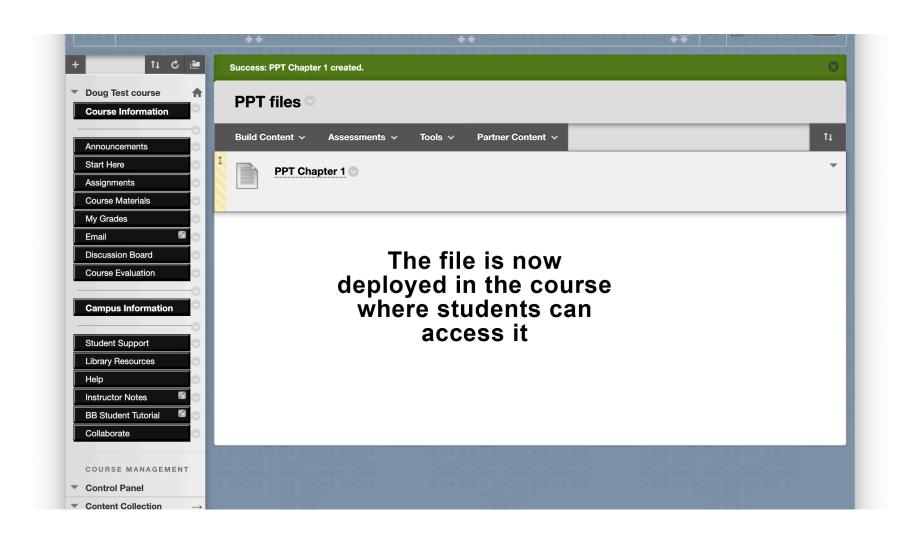